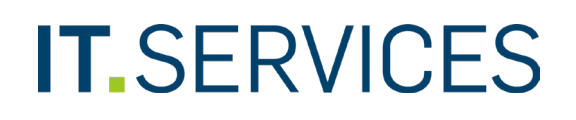

**RUHR UNIVERSITÄT BOCHUM** 

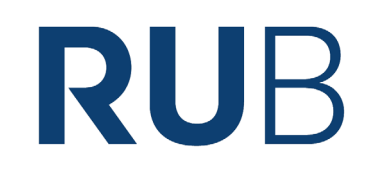

Ruhr-Universität Bochum IT.SERVICES | Servicecenter IA E0/ Raum 95/150

44801 Bochum

Stempel der Einrichtung

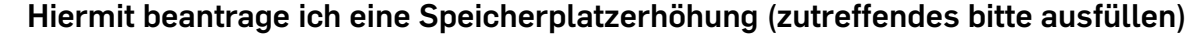

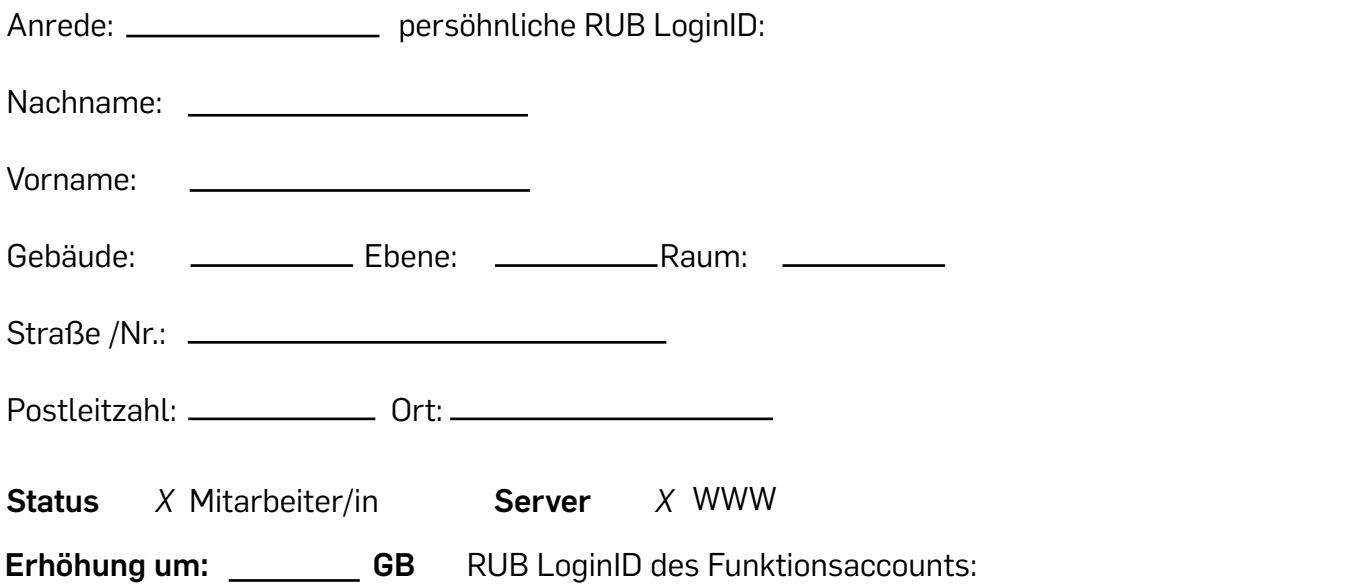

Informationen zu aktuellen Preisen finden Sie auf folgender Seite:

<https://www.it-services.ruhr-uni-bochum.de/services/internetauftritt.html>

Ich stimme zu, dass die in diesem Antrag übermittelten personenbezogenen Daten ausschließlich zu Zwecken der Auftragsabwicklung elektronisch gespeichert und verarbeitet werden.

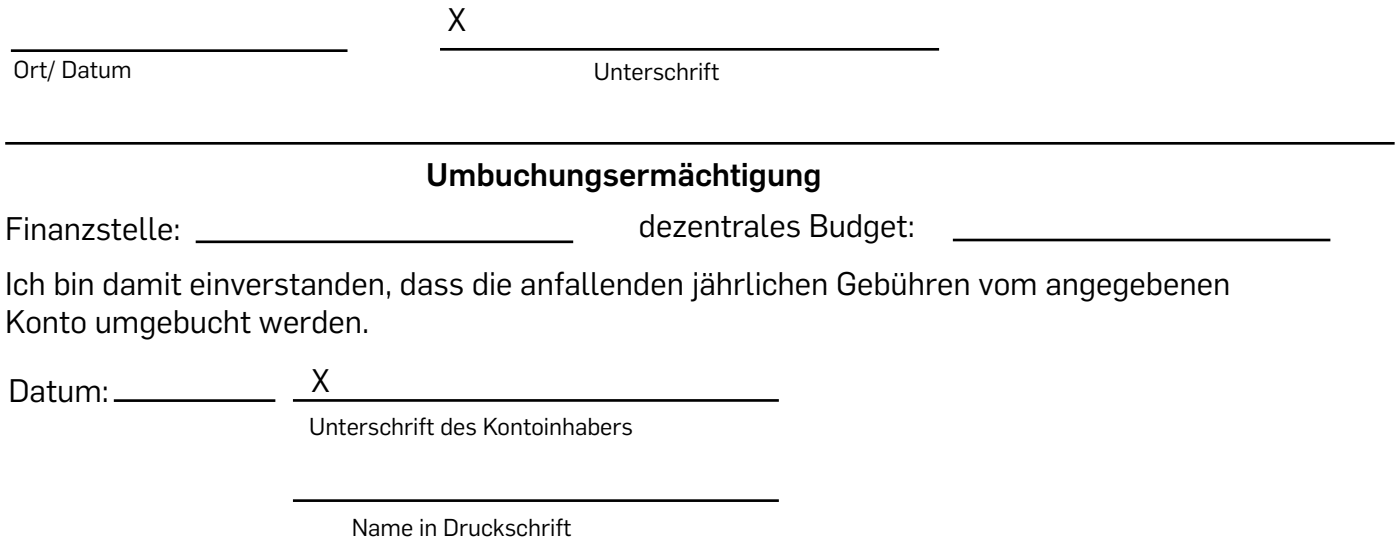